# Informe Final

## Nombre y apellidos del profesor:

José Sánchez Fernández

## Centro educativo:

I.E.S. Alguadaira, Alcalá de Guadaira (Sevilla)

## Grupo de experimentación:

La experimentación se ha realizado con un grupo de diversificación de 3<sup>º</sup> ESO en la materia Ámbito Científico Técnico. El grupo está compuesto por 3 alumnos y 7 alumnas.

A pesar del número reducido de alumnos es un grupo bastante heterogéneo en lo que a conocimientos y motivación inicial se refiere. Algunos de ellos tienen varias asignaturas pendientes de 1º y 2º de ESO. El ACT de 3º cuenta con 7 horas semanales que se imparten en un aula TIC, por lo que los ordenadores están disponible en todo momento.

## Objetivos de la experiencia:

\$ Aumentar los recursos didácticos de que dispone el profesorado facilitando con ello el proceso enseñanza-aprendizaje.

Potenciar la motivación del alumnado con el uso de herramientas que suelen ser más atractivas para el mismo y que permiten una mayor intervención en la clases.

\$ Conseguir que la totalidad del alumnado trabajen en clase evitando los descuelgues propios de las tareas más convencionales.

\$ Atender mejor la diversidad presente posibilitando los ritmos de trabajo individuales.

\$ Contribuir a la formación del alumnado en las nuevas tecnologías y, en particular, favorecer su acercamiento al software libre.

# Contenidos matemáticos estudiados:

TEMA 1: DIVISIBILIDAD

- \$ Múltiplos y divisores de un número.
- \$ Números primos y compuestos.<br>\$ Reglas de divisibilidad.
- Reglas de divisibilidad.
- \$ Descomposición de un número en factores primos.
- \$ Cálculo del m.c.d. y m.c.m. de varios números

#### TEMA 2.- LOS NÚMEROS ENTEROS.

- \$ Representación y orden.
- \$ Sumas y restas de números enteros.<br>\$ Multiplicación y división de enteros. F
- \$ Multiplicación y división de enteros. Regla de los signos.<br>\$ Potencias de base entera y exponente natural.
- Potencias de base entera y exponente natural.
- \$ Operaciones Combinadas.

#### TEMA 3.- LOS NÚMEROS RACIONALES

- 
- \$ Representación de fracciones<br>\$ Fracciones propias e impropia
- \$ Fracciones propias e impropias<br>\$ Fracciones equivalentes y fracc<br>\$ Simplificación y comparación de<br>\$ Operaciones con fracciones. Fracciones equivalentes y fracción irreducible
- Simplificación y comparación de fracciones
- \$ Operaciones con fracciones.<br>\$ La fracción como operador.
- La fracción como operador.

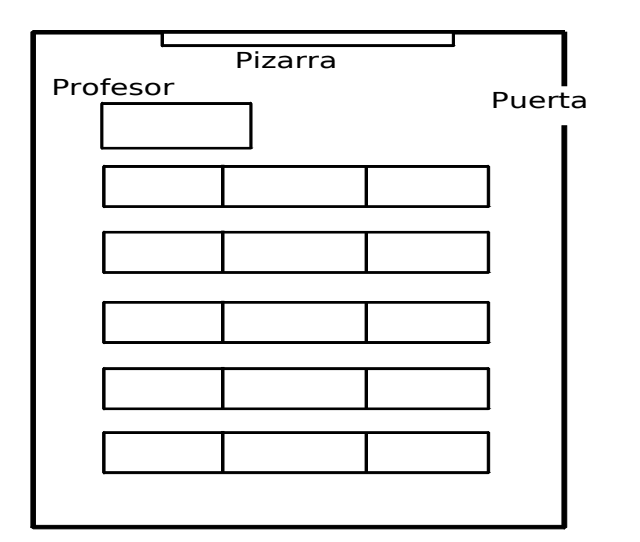

## Condiciones del aula de ordenadores y forma de uso.

El aula usada en la experimentación, A-4 del Centro, es un aula TIC que dispone de 15 mesas, cada una de ellas con un ordenador en el centro, bajo la mesa, y monitor, teclado y ratón sobre la mesa, de forma que ésta queda dividida en dos espacios para sendas personas. Están dispuestas en cinco filas de tres mesas unidas entre si, de modo que no quedan pasillos entres las columnas.

Todos los ordenadores están conectados a la red del Centro mediante cable (también disponemos de conexión wifi).

El acceso a internet no ha dado problema, salvo un día. El sistema operativo que tienen instalado es Guadalinex V3, y el navegador usado es Firefox versión 1.09.

Al estar el grupo compuesto por diez persona, se ha podido trabajar de forma individual: cada estudiante en un ordenador, en posiciones fijas durante toda la experimentación, salvo algún cambio puntual por problemas con algún equipo. No obstante, en algunos momentos una persona se sentaba con otra de ritmo más lento.

#### Unidades Didácticas Descartes:

Las [unidades didácticas e](http://descartes.cnice.mec.es/WEB_EDA/Documentos/materiales/joaquin_garcia/index.htm)mpleadas en los temas de divisibilidad y números enteros han sido las usadas (y elaboradas) por Joaquín García en EDA 2.005, además, ocasionalmente se han usado ejercicios de la web ["Ejercicios de Matemáticas".](http://www.ematematicas.net/)

En el tema de fracciones se ha usado ["Las Fracciones"](http://descartes.cnice.mec.es/materiales_didacticos/fracciones/index.htm) de Eduardo Barbero como unidad básica, y como complemento, para la realización de otro tipo de ejercicios y problemas, el apartado [problemas](http://www.i-matematicas.com/Descartes/Libro/Tema5/Problemas.htm) de fracciones del Libro interactivo de Joaquín García y Juan Rodríguez, [y "Operaciones](http://clic.xtec.net/db/act_es.jsp?id=3351) [con Fracciones"](http://clic.xtec.net/db/act_es.jsp?id=3351) de José Antonio Sánchez, ésta última realizada en JClic.

#### Recursos auxiliares

\$ Un retroproyector de video sujeto al techo, con su correspondiente pantalla mural enrollable colocada en la parte superior de la pizarra y conectado de forma fija al ordenador del profesor mediante cable.

<span id="page-2-0"></span>\$ La aplicación iTalC que permite al profesor ver en su monitor todos los equipos encendidos en el aula y realizar sobre ellos varias acciones. \$ Pizarra

\$ La plataforma Helvia instalada en el servidor del Centro.

\$ Calculadora de Guadalinex, en los propios ordenadores.

\$ Fotocopias de las hojas de trabajo entregadas a los alumnos y alumnas.

## Descripción del desarrollo de la experiencia

Todas las clases han tenido lugar en el aula TIC, que es el aula habitual del grupo para la asignatura, en total han sido 43 las sesiones de la experimentación

En cuanto a las anotaciones que he ido recogiendo en el diario de clase durante la experimentación, cabría destacar:

\$ Hay dos alumnas que faltan con mucha frecuencia, particularmente una, cada vez que se incorporan después de faltar tienen por hacer varias escenas que el resto ya hicieron.

\$ Casi siempre hay algunos/as que se presentan con la ficha de trabajo que debían realizar en casa sin hacer, por lo que indico que no pueden encender el ordenador hasta que no las terminen en clase. Esto motiva que algunos de ellos copien antes de entrar en clase la ficha de algún compañero o compañera.

\$ Algunos/as terminan antes de lo previsto mientras otros no completan todas las escenas del día. En estas ocasiones suelo indicar a los que terminan antes que vayan a la web [ejercicios de matemáticas](http://www.emathematics.net/es/) (donde les he dado de alta para poder hacer un seguimiento de las tareas que realizan en ella), y hagan ejercicios de refuerzo o ampliación de los contenidos que se estén trabajándo en ese momento.

\$ Nos encontramos varias escenas con errores tales como algunas con respuestas cerradas en la que no aparece la respuesta correcta entre las opciones que presenta, otra propone que realice una división entre cero, u otra que cuenta como acierto cualquier respuesta que introduzcas.

\$ Aunque pocos, ha habido algunos días con dificultades para conectar, un día todo el grupo, y otro sólo algunos equipos. También un día no podemos trabajar con los ordenadores por problemas con el suministro eléctrico, y dos días más saltaba el diferencial y nos hizo perder bastante tiempo.

\$ También hemos sufrido (aunque raramente) problemas con el encendido de algún equipo, con la resolución de algún monitor que cambiaba, inexplicablemente, en el arranque, o con la desaparición de algún equipo que dejaba de verse en iTalC.

## Resultados de Encuestas:

De las encuestas realizadas al alumnado participante en la experiencia cabe destacar:

- DE LA ENCUESTA INICIAL:

\$ ¿Te gustaría trabajar con el ordenador en clase?. En esta pregunta se obtiene una media de 4,9 sobre 5, e.e., había de inicio muy buena disposición.

\$ La asignatura que más le gusta es Educación Plástica y Visual (7/10) y la que más entretenida les parece es Educación Física (6/10) por que "se hace ejercicio" y "se sale del aula".

\$ La asignatura más valorada es matemáticas (8/10), y la menos valorada es música (7/10)

\$ En una escala de 1-5 (1 = nunca - 5 = mucho), en la pregunta ¿Crees que se puedes estudiar con el ordenador?, resulta una media de 3,3; y en la pregunta ¿Crees que se pueden aprender matemáticas con el ordenador?, resulta una media de 2,7.

\$ Usan el ordenador para hacer trabajos (4/10) chatear (3/10) música e imágenes (3/10) y buscar cosas (2/10). Algunos señalan dos usos.

\$ Tienen ordenador en casa (8/10)

- DE LA ENCUESTA FINAL:

\$ Consideran que el aula, ordenador, monitores, .. han sido muy adecuados. Las medias de las preguntas relativas a las instalaciones entre 4,2 y 4,8 en una escala de 1 a 5.

\$ Lo mismo se puede decir del funcionamiento del navegador, escenas, compresión de las escenas, ... Las preguntas sobre la adecuación del software obtienen medias que van desde 4 a 4,7.

\$ Todos responden 5 (mucho), en una escala de 1 a 5 a la pregunta: ¿Te ha gustado usar el ordenador?, y se obtiene una media de 4,9 en la pregunta: ¿Has visto ventajas al aprendizaje con ordenador?. Idénticos resultados aparecen en las preguntas: ¿Has trabajado mejor que en la clase tradicional? y ¿Te gustaría aprender las matemáticas con Descartes?.

\$ En la pregunta ¿Te gustaría usar el ordenador en otras clases? Se obtiene una media de 4,3.

\$ Por lo general han respondido a las preguntas abiertas de forma positiva pero muy telegráfica (si, bien, nada, ...), por señalar alguna respuesta más expresiva, una alumna dice "Me lo he pasado bien por que así todos trabajamos con más ganas" y otra responde "Los ejercicios estaban muy bien explicados" a la pregunta: ¿Qué te ha parecido mejor en el aprendizaje con el ordenador? .

#### Valoración Personal:

Desde un punto de vista global, me ha parecido la experiencia muy satisfactoria e interesante, me alegro mucho de haber decidido participar en EDA 2.007. Aunque yo ya conocía Descartes (había elaborado una

aplicación, había trabajado en clase con varias unidades y aplicaciones...), con esta experiencia ha aumentado mi capacidad para seleccionar y adaptar las unidades existente a mi programación y he "descubierto" la importancia de las hojas de trabajo para un mejor aprovechamiento de la interactividad que ofrecen las TICs.

<span id="page-5-0"></span>Se han conseguido los [objetivos propuestos](#page-5-0) inicialmente:

\$ Se desprende tanto de los resultados de la encuesta final como de la observación diaria del profesor que el alumnado ha estado bastante más motivado de lo que suele ser habitual en estos grupos.

\$ El trabajo diario en clase de todos los alumnos y alumnas ha sido la norma durante toda la experimentación. Creo que esta es una de las cosas más destacable: durante buena parte del tiempo de la experimentación han estado trabajando el 100 % del alumnado, si bien es justo señalar que no creo que el objetivo se hubiera alcanzado tan satisfactoriamente si no hubiera dispuesto de la aplicación *iTlaC* que me ha permitido advertir, casi de forma inmediata, cualquier desviación de la atención.

\$ Los alumnos y alumnas han podido trabajar de una forma más acorde con su ritmo, y el profesor ha podido dedicar más tiempo a la atención individual de lo que puede hacerlo en la clase convencional. También aquí es conveniente destacar que esto ha sido posible gracias a que tanto los equipos como la red han funcionado bastante bien, a que las escenas permitían el trabajo autónomo y al tiempo dedicado al principio de la experimentación al conocimiento y manejo de las herramientas que se iban a usar.

\$ Todos los alumnos y alumnas (tanto los que ya tenían cierto manejo del ordenador como los que partían casi de cero) han progresado notablemente en sus habilidades informáticas.

\$ El profesor no sólo dispone de nuevos recursos didácticos (los elaborado para la experimentación) sino que ha aumentado su experiencia con otros de los que ya disponía (proyector de video e iTalC) y su capacidad par elaborar otros nuevos (como los que está elaborando para los temas que imparte después de la experimentación).

#### SOBRE EL RENDIMIENTO:

No disponemos de datos correspondientes al mismo curso y nivel, para analizar el rendimiento de los alumnos y alumnas, pues éste es el primer año que tenemos grupo de diversificación en 3º de ESO y, además, sólo existe este grupo. Si nos remitimos a grupos de diversificación de 4º de cursos anteriores ya las características del alumnado del grupo los resultados han sido buenos.

No obstante, los resultados del último tema (fracciones) de la experimentación han sido peores que los obtenidos en los dos primeros (divisibilidad y enteros) probablemente por que los contenidos tenían

mayor dificultad, pero también porque la unidad (fracciones del libro interactivo antes mencionado) seleccionada inicialmente no se adaptaba bien al grupo y tuve que cambiar sobre la marcha a otra (fracciones de Eduardo Barbero) y esta improvisación creo que ha tenido algunas consecuencias negativas.

De otra parte parece que el rendimiento baja cuando se pasa del ordenador al papel, suelen cometer más errores en los ejercicios de pruebas escritas de los que cometen en las escenas con dificultades similares.

#### OTRAS CONSIDERACIONES:

Dado el tipo de ejercicios y el número de ellos existentes en la unidades elegidas para la experimentación el trabajo realizado durante la misma por los alumnos y alumnas se ha centrado en exceso en la realización de operaciones y ejercicios mecánicos en perjuicio de otros contenidos matemáticos como el razonamiento, el análisis, la expresión matemática, la elaboración de estrategias,... Esto sin duda no es responsabilidad de los autores de las escenas empleadas, si no de la planificación realizada por el experimentador, es decir responsabilidad mía. No obstante, creo conveniente recogerlo en esta evaluación final, por que -sobre todo en algunos temas como los de Aritmética-, tanto en la elaboración como en el uso de aplicaciones interactivas, pienso que resulta difícil el tratamiento de contenidos propios de la resolución de problemas, por lo que puede producirse una tendencia que enfatice en exceso las operaciones y algoritmos.